# 03/20 LFN March 2020 Report

# LFN IT Summary - March 2020

### March Job counts

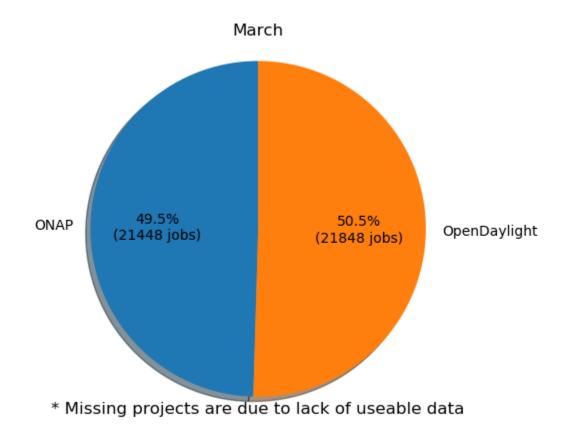

Key Takeaways:

- New Feature of Global Jenkins Job Builder provides build data where available
  In future, expecting to provide enhanced charts and cost analysis

# **Charts: LFN Dashboard Link**

March 2020 Tickets

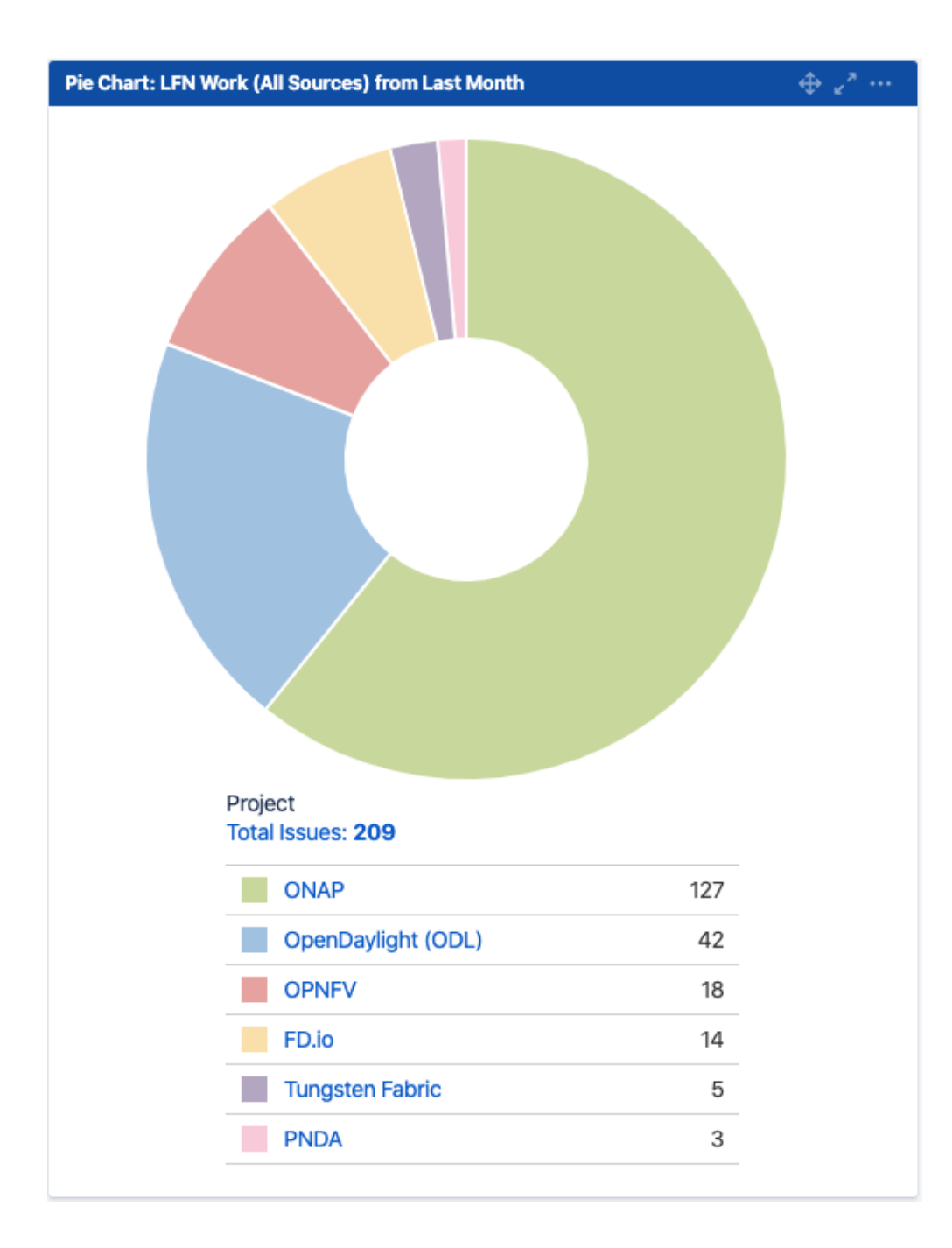

Service Desk (By Type) and Planned Engineering (By Type)

| Statable Customer Request Type<br>Total Issues: <b>140</b> |    | Epic Link<br>Total Issues: <b>69</b>        |
|------------------------------------------------------------|----|---------------------------------------------|
| Jenkins Job problems                                       | 56 | Auth0 Client Changes for Project Servic 19  |
| Get IT help                                                | 28 | Migrate ODL to SonarCloud 11                |
| Additional permissions                                     | 15 | None 10                                     |
| Committer rights                                           | 7  | Q1 2020 RelEng Tech Debt 8                  |
| Release Artifacts                                          | 7  | Datadog Implementation: Add Availabilit 4   |
| Request a change to an existing service                    | 7  | Datadog Implementation: Tag Datadog A 4     |
| Troubleshoot a login issue                                 | 4  | Gerrit Upgrade (to 3.1) 4                   |
| VPN Access                                                 | 4  | Confluence Security Upgrade (7.2.1 to lat 2 |
| CLM / Nexus IQ                                             | 3  | Corvallis Exit: Migrations and Solutions 2  |
| New Repository                                             | 3  | Datadog Implementation: Tag OpenStack 1     |
| Other                                                      | 6  | Other 4                                     |

LFN Work from Last Month (Created vs Resolved)

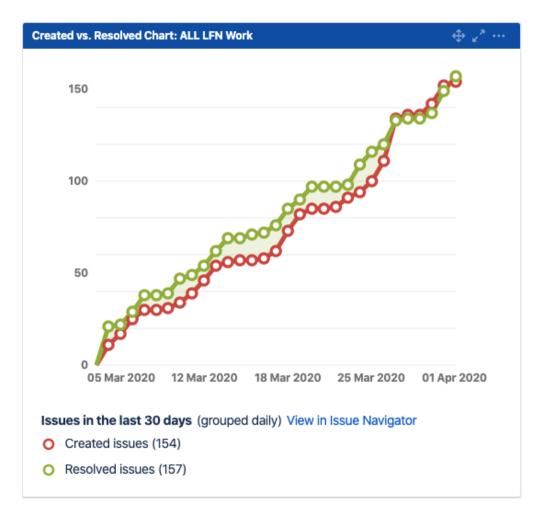

### LFN Work from Last 3 Months (Created vs Resolved)

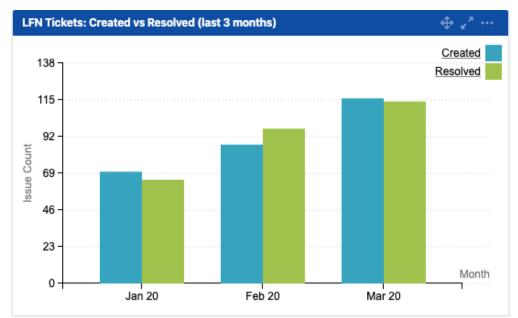

#### Key Takeaways:

- Worked on 209 LFN tickets (down slightly from 218 last month, 140 from Service Desk and 69 from Planned Engineering)
- ONAP was the top project with 127 tickets (up form 88 last month)
- · Jenkins Jobs problems were the highest source of Service Desk request (same as last month)

• Auth0 migration work was the highest source of planned engineering work (tech debt and upgrades were the highest source last month).

#### Projects Highlights (February 2020):

- ONAP:
  - Upgraded Gerrit to 3.1 (security and maintenance improvements). •
  - Added support for Jenkins Job Build Cost Tool.
    Created SonarCloud script to improve coverage.

  - Passed M4 milestones and on target to meet Frankfurt release requirements.
- Completed migration to Ubuntu 18.04 for ARM users. • ODL:
  - Added support for Jenkins Job Build Cost Tool.
  - Assisted in the migration from Mediawiki to Confluence.
  - Improved Release Documentation (easier onboarding) in review.
  - In progress on Magnesium release.
- OPNFV:
  - Upgraded Confluence (second round of security upgrades)
- FDIO:
  - Began SonarCloud migration (required changes tested and verified).
  - Cleaned up the build history to reduce hosting costs.
    Migrated Mediawiki to AWS Elastic Beanstalk.
- Tungsten Fabric
  - Preparation for Auth0 migration
  - Migration to Datadog Monitoring
- PNDA
  - Upgraded Confluence (second round of security upgrades)

#### Link to IT Roadmap: 2020 IT Roadmap

## **Appendix: Ticket Details**

#### **ONAP Tickets**

| Key             | Summary                                                                                   | Created         | Updated         | Assignee             | Status                         | Resolution |
|-----------------|-------------------------------------------------------------------------------------------|-----------------|-----------------|----------------------|--------------------------------|------------|
| RELEN<br>G-2824 | [ONAP] - SonarCloud script to pull all line coverage projects with less than Quality gate | Mar 25,<br>2020 | Apr 02,<br>2020 | Jessica<br>Wagantall | IN<br>PROGRESS                 | Unresolved |
| RELEN<br>G-2817 | [ONAP] Reevaluate Redis nodes                                                             | Mar 17,<br>2020 | Mar 26,<br>2020 | Jessica<br>Wagantall | DONE                           | Done       |
| RELEN<br>G-2814 | [ONAP] work with Multicloud (Memcached) on 18.04 Ubuntu migration                         | Mar 12,<br>2020 | Mar 13,<br>2020 | Jessica<br>Wagantall | DONE                           | Done       |
| RELEN<br>G-2812 | 18.04 Builds fails due to nodejs-dev dependencies                                         | Mar 12,<br>2020 | Mar 31,<br>2020 | Bengt<br>Thuree      | DONE                           | Done       |
| RELEN<br>G-2808 | [ONAP] work with OOM on 18.04 Ubuntu migration                                            | Mar 06,<br>2020 | Mar 19,<br>2020 | Jessica<br>Wagantall | DONE                           | Done       |
| RELEN<br>G-2807 | [ONAP] - Support for DCAE on new added repos                                              | Mar 06,<br>2020 | Mar 13,<br>2020 | Jessica<br>Wagantall | DONE                           | Done       |
| RELEN<br>G-2806 | [ONAP] - VFC support on their releases                                                    | Mar 06,<br>2020 | Mar 13,<br>2020 | Jessica<br>Wagantall | DONE                           | Done       |
| RELEN<br>G-2788 | [ONAP] - Support for BBS-ep service DCAE                                                  | Mar 04,<br>2020 | Mar 13,<br>2020 | Jessica<br>Wagantall | DONE                           | Done       |
| RELEN<br>G-2785 | [ONAP] - Support for Java in ARM nodes                                                    | Mar 03,<br>2020 | Mar 13,<br>2020 | Jessica<br>Wagantall | DONE                           | Done       |
| RELEN<br>G-2740 | [ONAP] - Evaluate verify and merge jobs migration to global-jjb                           | Feb 18,<br>2020 | Mar 26,<br>2020 | Jessica<br>Wagantall | SELECTED<br>FOR<br>DEVELOPMENT | Unresolved |
| RELEN<br>G-2622 | Migrate ONAP Gerrit to NoteDb                                                             | Dec 11,<br>2019 | Mar 28,<br>2020 | Jessica<br>Wagantall | DONE                           | Done       |
| RELEN<br>G-2621 | Upgrade ONAP Gerrit to 3.1                                                                | Dec 11,<br>2019 | Mar 31,<br>2020 | Jessica<br>Wagantall | DONE                           | Done       |
| RELEN<br>G-2620 | Upgrade ONAP Gerrit to 3.0                                                                | Dec 11,<br>2019 | Mar 28,<br>2020 | Jessica<br>Wagantall | DONE                           | Done       |
|                 |                                                                                           |                 |                 |                      |                                |            |

| RELEN<br>G-2595 | Upgrade ONAP Gerrit to 2.16.x (latest)                                                                                                    | Dec 11,<br>2019 | Mar 24,<br>2020 | Jessica<br>Wagantall | DONE                    | Done       |
|-----------------|----------------------------------------------------------------------------------------------------|-----------------|-----------------|----------------------|-------------------------|------------|
| IT-<br>19391    | Build failure                                                                                                    | Mar 31,<br>2020 | Apr 01,<br>2020 | Jessica<br>Wagantall | RESOLVED                | Fixed      |
| IT-<br>19389    | Build succeeds but job marked as Yellow/unstable                                                                                                    | Mar 31,<br>2020 | Mar 31,<br>2020 | Houa Yang            | RESOLVED                | Fixed      |
| IT-<br>19386    | gerrit push fail                                                                                                    | Mar 31,<br>2020 | Apr 01,<br>2020 | Jessica<br>Wagantall | RESOLVED                | Done       |
| IT-<br>19385    | Gerrrit - lost push rights                                                                                                    | Mar 31,<br>2020 | Apr 01,<br>2020 | Jessica<br>Wagantall | RESOLVED                | Fixed      |
| IT-<br>19383    | Build Unstable                                                                                                    | Mar 31,<br>2020 | Apr 01,<br>2020 | Houa Yang            | RESOLVED                | Fixed      |
| IT-<br>19379    | Portal SDK Verify job failing - ERROR: Pricing API returned invalid json                                                                              | Mar 30,<br>2020 | Mar 31,<br>2020 | Bengt<br>Thuree      | RESOLVED                | Done       |
| IT-<br>19378    | Error submitting gerrit review                                                                                                    | Mar 30,<br>2020 | Mar 31,<br>2020 | Houa Yang            | RESOLVED                | Done       |
| IT-<br>19377    | Appc jenkins job stuck                                                                                                    | Mar 30,<br>2020 | Mar 31,<br>2020 | Jessica<br>Wagantall | RESOLVED                | Fixed      |
| IT-<br>19372    | Jenkins sandbox Ubuntu1804 agent stuck and not launching                                                                                              | Mar 30,<br>2020 | Mar 31,<br>2020 | Jessica<br>Wagantall | RESOLVED                | Done       |
| IT-<br>19369    | Access to https://jira.linuxfoundation.org/servicedesk/customer<br>/portal/2/IT-19354                                                                 | Mar 30,<br>2020 | Apr 01,<br>2020 | Houa Yang            | RESOLVED                | Fixed      |
| IT-<br>19367    | Build success yet unstable                                                                                                    | Mar 29,<br>2020 | Mar 30,<br>2020 | Jessica<br>Wagantall | RESOLVED                | Done       |
| IT-<br>19364    | AAF JJB Type left hanging Jenkins                                                                                                    | Mar 28,<br>2020 | Apr 04,<br>2020 | Unassigned           | CLOSED                  | Done       |
| IT-<br>19363    | Can't do a git review                                                                                                    | Mar 27,<br>2020 | Apr 04,<br>2020 | Unassigned           | CLOSED                  | Done       |
| IT-<br>19362    | optf-cmso jerkin jobs failing with errors                                                                                                    | Mar 27,<br>2020 | Mar 30,<br>2020 | Eric Ball            | RESOLVED                | Done       |
| IT-<br>19359    | Error in Jenkins job                                                                                                    | Mar 27,<br>2020 | Mar 31,<br>2020 | Jessica<br>Wagantall | RESOLVED                | Fixed      |
| IT-<br>19358    | usecase-ui-master-docker-java-daily and usecase-ui-server-<br>master-docker-java-daily both failed. Please help to analyze the<br>reasons. Thank you! | Mar 27,<br>2020 | Apr 01,<br>2020 | Jessica<br>Wagantall | RESOLVED                | Fixed      |
| IT-<br>19355    | unexpected failure of docker-stage job                                                                                                    | Mar 26,<br>2020 | Apr 04,<br>2020 | Jessica<br>Wagantall | CLOSED                  | Fixed      |
| IT-<br>19354    | Creation of 3 new repositories                                                                                                    | Mar 26,<br>2020 | Apr 02,<br>2020 | Aric Gardner         | WAITING FOR<br>CUSTOMER | Unresolved |
| IT-<br>19352    | APPC jenkins job is failing                                                                                                    | Mar 26,<br>2020 | Apr 02,<br>2020 | Jessica<br>Wagantall | CLOSED                  | Fixed      |
| IT-<br>19350    | Problem with Version Build                                                                                                    | Mar 26,<br>2020 | Apr 03,<br>2020 | Jessica<br>Wagantall | CLOSED                  | Done       |
| IT-<br>19348    | Builds are failing now                                                                                                    | Mar 26,<br>2020 | Apr 02,<br>2020 | Jessica<br>Wagantall | CLOSED                  | Fixed      |
| IT-<br>19347    | Jenkins release verify build failing for python version                                                                                               | Mar 26,<br>2020 | Apr 03,<br>2020 | Jessica<br>Wagantall | CLOSED                  | Fixed      |
| IT-<br>19346    | CI does not work                                                                                                    | Mar 26,<br>2020 | Apr 02,<br>2020 | Jessica<br>Wagantall | CLOSED                  | Fixed      |
| IT-<br>19345    | docker stage job not disabled                                                                                                    | Mar 26,<br>2020 | Apr 02,<br>2020 | Unassigned           | CLOSED                  | Done       |
| IT-<br>19338    | ONAP Jenkins Sandbox environment access                                                                                                    | Mar 25,<br>2020 | Apr 01,<br>2020 | Jessica<br>Wagantall | CLOSED                  | Fixed      |

| IT-<br>19336 | gerrit rights                                                                                    | Mar 25,<br>2020 | Apr 01,<br>2020 | Jessica<br>Wagantall | CLOSED   | Fixed      |
|--------------|--------------------------------------------------------------------------------------------------|-----------------|-----------------|----------------------|----------|------------|
| IT-<br>19332 | Need new ONAP Bridge for SECCOM                                                                  | Mar 25,<br>2020 | Mar 31,<br>2020 | Johnson<br>Nguyen    | RESOLVED | Done       |
| IT-<br>19330 | delete doc/tools                                                                                 | Mar 25,<br>2020 | Apr 01,<br>2020 | Anil Belur           | CLOSED   | Fixed      |
| IT-<br>19329 | vnfsdk refrepo release docker failed                                                             | Mar 25,<br>2020 | Apr 04,<br>2020 | Jessica<br>Wagantall | CLOSED   | Fixed      |
| IT-<br>19328 | policy-apex-pdp-maven-docker-stage-master job failing                                            | Mar 24,<br>2020 | Apr 01,<br>2020 | Jessica<br>Wagantall | CLOSED   | Fixed      |
| IT-<br>19326 | change verify-helm to recheck keyword                                                            | Mar 24,<br>2020 | Mar 31,<br>2020 | Jessica<br>Wagantall | CLOSED   | Fixed      |
| IT-<br>19325 | oom/registrator, oom/offline-installer                                                           | Mar 24,<br>2020 | Apr 04,<br>2020 | Jessica<br>Wagantall | CLOSED   | Fixed      |
| IT-<br>19323 | vnfsdk validation release failed                                                                 | Mar 24,<br>2020 | Mar 31,<br>2020 | Bengt<br>Thuree      | CLOSED   | Fixed      |
| IT-<br>19318 | Auto build failue due to non available resource                                                  | Mar 23,<br>2020 | Apr 04,<br>2020 | Jessica<br>Wagantall | CLOSED   | Incomplete |
| IT-<br>19313 | ccsdk/cds builds failing due to npm error                                                        | Mar 23,<br>2020 | Apr 04,<br>2020 | Jessica<br>Wagantall | CLOSED   | Fixed      |
| IT-<br>19309 | vnfsdk maven stage job fails                                                                     | Mar 23,<br>2020 | Apr 01,<br>2020 | Jessica<br>Wagantall | CLOSED   | Done       |
| IT-<br>19300 | New Repo integration/usecases/bbs                                                                | Mar 20,<br>2020 | Mar 20,<br>2020 | Unassigned           | CLOSED   | Fixed      |
| IT-<br>19298 | cannot pull images after recent nexus3 upgrade                                                   | Mar 20,<br>2020 | Mar 27,<br>2020 | Houa Yang            | CLOSED   | Done       |
| IT-<br>19297 | Maven goals settings ignored                                                                     | Mar 20,<br>2020 | Apr 03,<br>2020 | Jessica<br>Wagantall | RESOLVED | Fixed      |
| IT-<br>19292 | Release verify job is failing on aai-event-client                                                | Mar 19,<br>2020 | Mar 27,<br>2020 | Houa Yang            | CLOSED   | Fixed      |
| IT-<br>19291 | onap/github file correction                                                                      | Mar 19,<br>2020 | Mar 26,<br>2020 | Jessica<br>Wagantall | CLOSED   | Fixed      |
| IT-<br>19289 | integration/usecases/bbs                                                                         | Mar 19,<br>2020 | Mar 26,<br>2020 | Jessica<br>Wagantall | CLOSED   | Fixed      |
| IT-<br>19286 | Anonymous login to nexus3.onap.org:10001 fails                                                   | Mar 19,<br>2020 | Mar 27,<br>2020 | Bengt<br>Thuree      | CLOSED   | Done       |
| IT-<br>19282 | nexus3.onap.org - anonymous user not working                                                     | Mar 19,<br>2020 | Mar 28,<br>2020 | Bengt<br>Thuree      | CLOSED   | Done       |
| IT-<br>19281 | User cannot log in                                                                               | Mar 19,<br>2020 | Mar 31,<br>2020 | Houa Yang            | CLOSED   | Done       |
| IT-<br>19279 | No access to Nexus3 from CSITs                                                                   | Mar 19,<br>2020 | Mar 31,<br>2020 | Bengt<br>Thuree      | CLOSED   | Fixed      |
| IT-<br>19278 | Failed to run Jenkins job: https://jenkins.onap.org/job/modeling-<br>etsicatalog-release-verify/ | Mar 19,<br>2020 | Mar 26,<br>2020 | Bengt<br>Thuree      | CLOSED   | Fixed      |
| IT-<br>19275 | aai-router-core Release verify job failing at conditional steps                                  | Mar 18,<br>2020 | Mar 25,<br>2020 | DW Talton            | CLOSED   | Fixed      |
| IT-<br>19272 | Question about docker-stage and release-merge JJB                                                | Mar 18,<br>2020 | Mar 25,<br>2020 | Jessica<br>Wagantall | CLOSED   | Fixed      |
| IT-<br>19270 | Impossible to rebase on old branch                                                               | Mar 18,<br>2020 | Mar 26,<br>2020 | Andrew<br>Grimberg   | CLOSED   | Fixed      |
| IT-<br>19265 | Jenkins sandbox access request                                                                   | Mar 17,<br>2020 | Mar 24,<br>2020 | Jessica<br>Wagantall | CLOSED   | Fixed      |
| IT-<br>19263 | Receiving emails for unrelated jobs                                                              | Mar 17,<br>2020 | Mar 24,<br>2020 | Jessica<br>Wagantall | CLOSED   | Done       |
|              |                                                                                                  |                 |                 |                      |          |            |

| IT-<br>19241 | Elevate Jenkins Sandbox permissions                                                                                      | Mar 13,<br>2020 | Mar 20,<br>2020 | Jessica<br>Wagantall | CLOSED | Fixed    |
|--------------|----------------------------------------------------------------------------------------------------|-----------------|-----------------|----------------------|--------|----------|
| IT-<br>19234 | Add reminder plugin to ONAP wili                                                                                         | Mar 12,<br>2020 | Mar 19,<br>2020 | Johnson<br>Nguyen    | CLOSED | Done     |
| IT-<br>19232 | INFO.yaml verify job failure - missing import zipp                                                                       | Mar 12,<br>2020 | Mar 19,<br>2020 | Jessica<br>Wagantall | CLOSED | Fixed    |
| IT-<br>19231 | Need to test JJB chaining docker and tox builders                                                                        | Mar 12,<br>2020 | Mar 19,<br>2020 | Jessica<br>Wagantall | CLOSED | Fixed    |
| IT-<br>19230 | usecase-ui-server-release-verify project failed all the time. Please help to analyze the reason                          | Mar 12,<br>2020 | Mar 21,<br>2020 | Bengt<br>Thuree      | CLOSED | Done     |
| IT-<br>19217 | Build queue is struck in jenkins.onap.org                                                                                | Mar 11,<br>2020 | Mar 31,<br>2020 | Anil Belur           | CLOSED | Fixed    |
| IT-<br>19213 | Add employee to CLA whitelist                                                                                            | Mar 10,<br>2020 | Mar 18,<br>2020 | Heather<br>Willson   | CLOSED | Fixed    |
| IT-<br>19212 | arm node not supporting java11                                                                                           | Mar 10,<br>2020 | Mar 20,<br>2020 | Jessica<br>Wagantall | CLOSED | Fixed    |
| IT-<br>19209 | No snapshot dockers generated after upgrading pom version                                                                | Mar 10,<br>2020 | Mar 21,<br>2020 | Jessica<br>Wagantall | CLOSED | Done     |
| IT-<br>19208 | Failed to run Jenkins job: https://jenkins.onap.org/view/modeling<br>/job/modeling-etsicatalog-master-csit-sanity-check/ | Mar 10,<br>2020 | Mar 19,<br>2020 | Aric Gardner         | CLOSED | Done     |
| IT-<br>19207 | Failed to run Jenkins job: https://jenkins.onap.org/job/modeling-<br>etsicatalog-sonar/                                  | Mar 10,<br>2020 | Mar 18,<br>2020 | Aric Gardner         | CLOSED | Done     |
| IT-<br>19198 | CI for CSITs does not work                                                                                               | Mar 09,<br>2020 | Mar 24,<br>2020 | Aric Gardner         | CLOSED | Fixed    |
| IT-<br>19190 | Jenkins job queue is stuck                                                                                               | Mar 08,<br>2020 | Mar 16,<br>2020 | Jessica<br>Wagantall | CLOSED | Fixed    |
| IT-<br>19181 | optf-osdf & optf-has maven-docker-stage jobs failing                                                                     | Mar 06,<br>2020 | Mar 16,<br>2020 | Jessica<br>Wagantall | CLOSED | Fixed    |
| IT-<br>19179 | Please remove Frankfurt branch from ccsdk/distribution                                                                   | Mar 06,<br>2020 | Mar 13,<br>2020 | Jessica<br>Wagantall | CLOSED | Fixed    |
| IT-<br>19174 | Missing artifact during project building                                                                                 | Mar 06,<br>2020 | Mar 16,<br>2020 | Jessica<br>Wagantall | CLOSED | Fixed    |
| IT-<br>19171 | Nexus3 daily build                                                                                                    | Mar 05,<br>2020 | Mar 16,<br>2020 | Jessica<br>Wagantall | CLOSED | Fixed    |
| IT-<br>19166 | Desired Maven version not invoked                                                                                        | Mar 05,<br>2020 | Mar 12,<br>2020 | Jessica<br>Wagantall | CLOSED | Fixed    |
| IT-<br>19161 | Docker in Nexus corresdponing to old code                                                                                | Mar 05,<br>2020 | Mar 16,<br>2020 | Jessica<br>Wagantall | CLOSED | Fixed    |
| IT-<br>19154 | CLI docker staging fails                                                                                                 | Mar 05,<br>2020 | Mar 17,<br>2020 | Jessica<br>Wagantall | CLOSED | Fixed    |
| IT-<br>19153 | @gerrit.onap.org                                                                                                    | Mar 05,<br>2020 | Mar 20,<br>2020 | Houa Yang            | CLOSED | Done     |
| IT-<br>19150 | Verify job issue for docker                                                                                              | Mar 04,<br>2020 | Mar 11,<br>2020 | Unassigned           | CLOSED | Done     |
| IT-<br>19148 | Need help - AAF Container release                                                                                        | Mar 04,<br>2020 | Mar 12,<br>2020 | Jessica<br>Wagantall | CLOSED | Fixed    |
| IT-<br>19146 | Python zipp library needs pinning in shell/python-tools-install.sh script                                                | Mar 04,<br>2020 | Mar 20,<br>2020 | Aric Gardner         | CLOSED | Done     |
| IT-<br>19140 | LF IT TEST                                                                                                    | Mar 04,<br>2020 | Mar 10,<br>2020 | Unassigned           | CLOSED | Won't Do |
| IT-<br>19136 | Failing to auto-release aai-common:1.6.8                                                                                 | Mar 03,<br>2020 | Mar 10,<br>2020 | Jessica<br>Wagantall | CLOSED | Fixed    |
| IT-<br>19135 | docker build failing with setuptools not installed                                                                       | Mar 03,<br>2020 | Mar 12,<br>2020 | Jessica<br>Wagantall | CLOSED | Fixed    |
|              |                                                                                                    |                 |                 |                      |        |          |

| IT-<br>19131   | Release verify fails due to missing files on log server              | Mar 03,<br>2020 | Mar 10,<br>2020 | Jessica<br>Wagantall | CLOSED      | Fixed      |
|----------------|----------------------------------------------------------------------|-----------------|-----------------|----------------------|-------------|------------|
| IT-<br>19129   | S3 credentials for ONAP                                              | Mar 03,<br>2020 | Apr 04,<br>2020 | Jessica<br>Wagantall | CLOSED      | Fixed      |
| IT-<br>19128   | dcaegen2/services/pm-mapper                                          | Mar 03,<br>2020 | Mar 10,<br>2020 | Anil Belur           | CLOSED      | Done       |
| IT-<br>19125   | Unable to "Share" button in my tickets                               | Mar 02,<br>2020 | Mar 10,<br>2020 | Jessica<br>Wagantall | CLOSED      | Fixed      |
| IT-<br>19124   | Advise on tool to test docker image run by JJB                       | Mar 02,<br>2020 | Mar 11,<br>2020 | Bengt<br>Thuree      | ESCALATED   | Unresolved |
| IT-<br>19113   | CLI maven staging fails                                              | Mar 02,<br>2020 | Mar 10,<br>2020 | Jessica<br>Wagantall | CLOSED      | Fixed      |
| IT-<br>19110   | How to specify python version to 3.7 for jenkins job                 | Mar 01,<br>2020 | Mar 24,<br>2020 | Aric Gardner         | CLOSED      | Won't Fix  |
| IT-<br>19109   | Auto release job is failing                                          | Feb 28,<br>2020 | Mar 10,<br>2020 | Eric Ball            | CLOSED      | Fixed      |
| IT-<br>19105   | vvp/*                                                                | Feb 28,<br>2020 | Mar 25,<br>2020 | Jessica<br>Wagantall | CLOSED      | Fixed      |
| IT-<br>19100   | Successfull Doc builds but no html output                            | Feb 28,<br>2020 | Mar 10,<br>2020 | Jessica<br>Wagantall | CLOSED      | Fixed      |
| IT-<br>19098   | Build Node ubuntu1604-docker-8c-8g using different version<br>Python | Feb 28,<br>2020 | Mar 16,<br>2020 | Jessica<br>Wagantall | CLOSED      | Fixed      |
| IT-<br>19096   | Getting a Authentication failed error when login into gerrit         | Feb 27,<br>2020 | Mar 09,<br>2020 | Houa Yang            | CLOSED      | Fixed      |
| IT-<br>19091   | Need permissions to change JIRA project lead                         | Feb 27,<br>2020 | Mar 23,<br>2020 | Houa Yang            | CLOSED      | Fixed      |
| IT-<br>19081   | How to create a Jenkins Job Builder for a non-Java project           | Feb 25,<br>2020 | Mar 07,<br>2020 | Jessica<br>Wagantall | CLOSED      | Fixed      |
| IT-<br>19072   | login fails @gerrit.onap.org                                         | Feb 25,<br>2020 | Mar 06,<br>2020 | Houa Yang            | CLOSED      | Done       |
| IT-<br>19071   | Jenkins Sandbox executor fails due to python version                 | Feb 25,<br>2020 | Mar 13,<br>2020 | Houa Yang            | CLOSED      | Fixed      |
| IT-<br>19065   | Self-release job errors                                              | Feb 24,<br>2020 | Mar 03,<br>2020 | Jessica<br>Wagantall | CLOSED      | Fixed      |
| IT-<br>19064   | SDC CSIT problem                                                     | Feb 24,<br>2020 | Mar 03,<br>2020 | Houa Yang            | CLOSED      | Done       |
| IT-<br>19063   | Confluence upgrade needed for bug fix                                | Feb 24,<br>2020 | Mar 03,<br>2020 | Jordan<br>Conway     | CLOSED      | Fixed      |
| IT-<br>19052   | Wrong biterg report for Nokia                                        | Feb 21,<br>2020 | Mar 04,<br>2020 | Kenny Paul           | CLOSED      | Fixed      |
| IT-<br>19017   | Need Container Reference                                             | Feb 18,<br>2020 | Mar 07,<br>2020 | Bengt<br>Thuree      | CLOSED      | Fixed      |
| IT-<br>18998   | oom                                                                  | Feb 17,<br>2020 | Mar 31,<br>2020 | Aric Gardner         | CLOSED      | Fixed      |
| IT-<br>18996   | Need sandbox access to create and test CI for Policy module of onap  | Feb 17,<br>2020 | Mar 04,<br>2020 | Anil Belur           | CLOSED      | Done       |
| IT-<br>18973   | Self Releasw Workflow - PyPi                                         | Feb 13,<br>2020 | Mar 03,<br>2020 | Jessica<br>Wagantall | CLOSED      | Fixed      |
| IT-<br>18962   | ONAP Jenkins Sanbox permission in order to test new jenkins job      | Feb 13,<br>2020 | Mar 03,<br>2020 | Anil Belur           | CLOSED      | Fixed      |
| IT-<br>18766   | Jenkin merge jobs for optf-osdf failing due to library issue         | Jan 21,<br>2020 | Mar 12,<br>2020 | Bengt<br>Thuree      | CLOSED      | Fixed      |
| INFRA-<br>5534 | Jira: Auth0 Client Changes for ONAP                                  | Mar 27,<br>2020 | Apr 02,<br>2020 | Chris Hoy<br>Poy     | INTEGRATION | Unresolved |
|                |                                                                      |                 |                 |                      |             |            |

| INFRA-<br>5525 | Nexus3: Auth0 Client Changes for ONAP           | Mar 27,<br>2020 | Apr 02,<br>2020 | DW Talton        | INTEGRATION | Unresolved |
|----------------|-------------------------------------------------|-----------------|-----------------|------------------|-------------|------------|
| INFRA-<br>5519 | Nexus2: Auth0 Client Changes for ONAP           | Mar 27,<br>2020 | Apr 02,<br>2020 | DW Talton        | INTEGRATION | Unresolved |
| INFRA-<br>5508 | Jenkins: Auth0 Client Changes for ONAP          | Mar 27,<br>2020 | Apr 02,<br>2020 | Anton<br>Baranov | INTEGRATION | Unresolved |
| INFRA-<br>5494 | Confluence: Auth0 Changes for ONAP              | Mar 27,<br>2020 | Apr 02,<br>2020 | Anton<br>Baranov | INTEGRATION | Unresolved |
| INFRA-<br>5423 | ONAP: Add Availability Zone (non-AWS resources) | Feb 10,<br>2020 | Mar 18,<br>2020 | Anton<br>Baranov | DONE        | Done       |
| INFRA-<br>5359 | ONAP: Datadog Agent Tags in Hiera               | Feb 10,<br>2020 | Mar 17,<br>2020 | Anton<br>Baranov | DONE        | Done       |
| INFRA-<br>5128 | Upgrade ONAP Nexus 3                            | Jan 09,<br>2020 | Apr 02,<br>2020 | Anton<br>Baranov | DONE        | Done       |
|                |                                                 |                 |                 |                  |             |            |

127 issues

# **ODL Tickets**

| Key             | Summary                                                                                                | Created         | Updated         | Assignee           | Status         | Resolution |
|-----------------|----------------------------------------------------------------------------------------------------|-----------------|-----------------|--------------------|----------------|------------|
| RELENG-<br>2805 | [ODL] Neon EOL - Remove all stable/neon jobs and lock branches                                         | Mar 06,<br>2020 | Apr 02,<br>2020 | Anil Belur         | DONE           | Done       |
| RELENG-<br>2804 | [ODL] Magnesium release buffer                                                                         | Mar 06,<br>2020 | Apr 02,<br>2020 | Anil Belur         | DONE           | Done       |
| RELENG-<br>2787 | Finalize ODL Sonarcloud migration                                                                      | Mar 03,<br>2020 | Mar 13,<br>2020 | Eric Ball          | BLOCKED        | Unresolved |
| RELENG-<br>2765 | Jenkins sandbox failing on config update                                                               | Feb 28,<br>2020 | Mar 04,<br>2020 | Anil Belur         | DONE           | Done       |
| RELENG-<br>2762 | ODL Docs - migrate rtd builds to python3                                                               | Feb 27,<br>2020 | Mar 13,<br>2020 | Anil Belur         | IN<br>PROGRESS | Unresolved |
| RELENG-<br>2761 | Update plugins on ODL sandbox and prod Jenkins servers                                                 | Feb 27,<br>2020 | Mar 13,<br>2020 | Anil Belur         | DONE           | Done       |
| RELENG-<br>2721 | LF ansible-roles builds fail due to selinux                                                            | Feb 10,<br>2020 | Mar 17,<br>2020 | Eric Ball          | DONE           | Done       |
| RELENG-<br>2719 | Test Jenkins Job Cost Feature for ODL                                                                  | Feb 06,<br>2020 | Mar 26,<br>2020 | Andrew<br>Grimberg | DONE           | Done       |
| RELENG-<br>2688 | Docs: Create ODL Release manager workflow                                                              | Jan 28,<br>2020 | Apr 02,<br>2020 | Anil Belur         | DONE           | Done       |
| RELENG-<br>2272 | Migrate ODL $u^{\star},v^{\star},w^{\star},x^{\star},y^{\star}$ and $z^{\star}$ projects to SonarCloud | Aug 07,<br>2019 | Mar 13,<br>2020 | Eric Ball          | DONE           | Done       |
| RELENG-<br>2271 | Migrate ODL s* and t* projects to SonarCloud                                                           | Aug 07,<br>2019 | Mar 13,<br>2020 | Eric Ball          | DONE           | Done       |
| RELENG-<br>2270 | Migrate ODL o*, p*, q*, and r* projects to SonarCloud                                                  | Aug 07,<br>2019 | Mar 13,<br>2020 | Eric Ball          | DONE           | Done       |
| RELENG-<br>2269 | Migrate ODL m* and n* projects to SonarCloud                                                           | Aug 07,<br>2019 | Mar 13,<br>2020 | Eric Ball          | DONE           | Done       |
| RELENG-<br>2268 | Migrate ODL i*, j*, k*, I* projects to SonarCloud                                                      | Aug 07,<br>2019 | Mar 13,<br>2020 | Eric Ball          | DONE           | Done       |
| RELENG-<br>2263 | Migrate ODL e*, f*, g*, and h* projects to SonarCloud                                                  | Aug 05,<br>2019 | Mar 13,<br>2020 | Eric Ball          | DONE           | Done       |
| RELENG-<br>2262 | Migrate ODL d* projects to SonarCloud                                                                  | Aug 05,<br>2019 | Mar 13,<br>2020 | Eric Ball          | DONE           | Done       |

| RELENG-<br>2261 | Migrate ODL c* projects to SonarCloud                                                      | Aug 05,<br>2019 | Mar 13,<br>2020 | Eric Ball          | DONE                   | Done       |
|-----------------|--------------------------------------------------------------------------------------------|-----------------|-----------------|--------------------|------------------------|------------|
| RELENG-<br>2260 | Migrate ODL b* projects to SonarCloud                                                      | Aug 05,<br>2019 | Mar 13,<br>2020 | Eric Ball          | DONE                   | Done       |
| RELENG-<br>2259 | Migrate ODL a* projects to SonarCloud                                                      | Aug 05,<br>2019 | Mar 13,<br>2020 | Eric Ball          | DONE                   | Done       |
| IT-19351        | Supercommitter rights for https://git.opendaylight.org/gerrit/q<br>/topic:"controller-mri" | Mar 26,<br>2020 | Mar 31,<br>2020 | Eric Ball          | RESOLVED               | Done       |
| IT-19290        | permissions to build RTD projects                                                          | Mar 19,<br>2020 | Mar 27,<br>2020 | Houa Yang          | CLOSED                 | Fixed      |
| IT-19283        | Build Failure Analysis access lost                                                         | Mar 19,<br>2020 | Mar 27,<br>2020 | DW Talton          | CLOSED                 | Fixed      |
| IT-19266        | Supercommitter rights for https://git.opendaylight.org/gerrit/#/q<br>/topic:mri-sodium-sr3 | Mar 17,<br>2020 | Mar 20,<br>2020 | DW Talton          | CLOSED                 | Fixed      |
| IT-19259        | Error fetching remote repo 'origin'                                                        | Mar 16,<br>2020 | Apr 02,<br>2020 | Anil Belur         | CLOSED                 | Fixed      |
| IT-19238        | Admin privileges to add widget                                                             | Mar 12,<br>2020 | Apr 01,<br>2020 | Anil Belur         | CLOSED                 | Fixed      |
| IT-19228        | remove accidentally pushed branch                                                          | Mar 12,<br>2020 | Apr 01,<br>2020 | Anil Belur         | CLOSED                 | Fixed      |
| IT-19138        | log files not being uploaded                                                               | Mar 03,<br>2020 | Mar 05,<br>2020 | Anil Belur         | WAITING FOR<br>SUPPORT | Unresolved |
| IT-19134        | ODL Jenkins cannot start 4c-4g nodes                                                       | Mar 03,<br>2020 | Mar 10,<br>2020 | Andrew<br>Grimberg | CLOSED                 | Fixed      |
| IT-19076        | Plastic is no longer available on the ODL wiki                                             | Feb 25,<br>2020 | Mar 04,<br>2020 | Andrew<br>Grimberg | CLOSED                 | Done       |
| IT-19074        | i can no longer push to repository                                                         | Feb 25,<br>2020 | Mar 03,<br>2020 | Houa Yang          | CLOSED                 | Done       |
| IT-19036        | Release artifacts for sub-project Plastic                                                  | Feb 19,<br>2020 | Mar 21,<br>2020 | Bengt<br>Thuree    | CLOSED                 | Fixed      |
| IT-19013        | jenkins job not able to start stack                                                        | Feb 18,<br>2020 | Mar 03,<br>2020 | Anil Belur         | CLOSED                 | Done       |
| IT-18997        | git.opendaylight.org is not accessible through IPv6                                        | Feb 17,<br>2020 | Mar 02,<br>2020 | Chris Hoy<br>Poy   | CLOSED                 | Fixed      |
| IT-18782        | Import mediawiki content to Confluence                                                     | Jan 22,<br>2020 | Mar 09,<br>2020 | Ryan Day           | CLOSED                 | Fixed      |
| INFRA-<br>5535  | Jira: Auth0 Client Changes for ODL                                                         | Mar 27,<br>2020 | Apr 02,<br>2020 | Chris Hoy<br>Poy   | INTEGRATION            | Unresolved |
| INFRA-<br>5526  | Nexus3: Auth0 Client Changes for ODL                                                       | Mar 27,<br>2020 | Apr 02,<br>2020 | DW Talton          | INTEGRATION            | Unresolved |
| INFRA-<br>5520  | Nexus2: Auth0 Client Changes for ODL                                                       | Mar 27,<br>2020 | Apr 02,<br>2020 | DW Talton          | INTEGRATION            | Unresolved |
| INFRA-<br>5509  | Jenkins: Auth0 Client Changes for ODL                                                      | Mar 27,<br>2020 | Apr 02,<br>2020 | Anton<br>Baranov   | INTEGRATION            | Unresolved |
| INFRA-<br>5422  | ODL: Add Availability Zone (non-AWS resources)                                             | Feb 10,<br>2020 | Mar 18,<br>2020 | Anton<br>Baranov   | DONE                   | Done       |
| INFRA-<br>5358  | ODL: Datadog Agent Tags in Hiera                                                           | Feb 10,<br>2020 | Mar 17,<br>2020 | Anton<br>Baranov   | DONE                   | Done       |
| INFRA-<br>5280  | Assist with ODL wiki migration from mediawiki to confluence                                | Feb 20,<br>2020 | Apr 02,<br>2020 | Ryan Day           | INTEGRATION            | Unresolved |
| INFRA-<br>1465  | Archive wiki.opendaylight.org mediawiki                                                    | Sep 02,<br>2017 | Mar 30,<br>2020 | Ryan Day           | IN<br>PROGRESS         | Unresolved |

# **OPNFV** Tickets

| Key             | Summary                                                                 | Created         | Updated         | Assignee             | Status      | Resolution |
|-----------------|-------------------------------------------------------------------------|-----------------|-----------------|----------------------|-------------|------------|
| RELENG-<br>2752 | Update OPNFV Docker Hub Tagging Job to Publish tags to<br>Master Branch | Feb 21,<br>2020 | Mar 13,<br>2020 | Trevor<br>Bramwell   | DONE        | Done       |
| IT-19393        | Gerrit CLA: correct email doesn't show up                               | Mar 31,<br>2020 | Apr 02,<br>2020 | Heather<br>Willson   | RESOLVED    | Fixed      |
| IT-19356        | confluence metrics                                                      | Mar 26,<br>2020 | Mar 31,<br>2020 | Johnson<br>Nguyen    | RESOLVED    | Won't Do   |
| IT-19315        | testresults.opnfv.org is out of memory                                  | Mar 23,<br>2020 | Apr 03,<br>2020 | Aric Gardner         | CLOSED      | Fixed      |
| IT-19250        | Functest SUTs hosted by Linux Foundation                                | Mar 14,<br>2020 | Mar 31,<br>2020 | Houa Yang            | CLOSED      | Fixed      |
| IT-19235        | recover deleted confluence pages                                        | Mar 12,<br>2020 | Mar 26,<br>2020 | Johnson<br>Nguyen    | CLOSED      | Done       |
| IT-19224        | VPN access for OPNFV Functest PODs                                      | Mar 11,<br>2020 | Mar 25,<br>2020 | Jessica<br>Wagantall | CLOSED      | Fixed      |
| IT-19170        | Install Gantt Confluence Plugin OPNFV                                   | Mar 05,<br>2020 | Mar 18,<br>2020 | Johnson<br>Nguyen    | CLOSED      | Incomplete |
| IT-19145        | Use of Old email in gerrit.                                             | Mar 04,<br>2020 | Mar 12,<br>2020 | Heather<br>Willson   | CLOSED      | Fixed      |
| IT-19118        | CIRV repo (Gerrit) Error Creating Folder                                | Mar 02,<br>2020 | Mar 12,<br>2020 | Jessica<br>Wagantall | CLOSED      | Fixed      |
| IT-19099        | vswitchperf                                                             | Feb 28,<br>2020 | Mar 06,<br>2020 | Unassigned           | CLOSED      | Fixed      |
| IT-19083        | Remove fuel-baremetal from ericsson-pod1                                | Feb 26,<br>2020 | Mar 04,<br>2020 | Houa Yang            | CLOSED      | Fixed      |
| IT-19028        | remove user from jira                                                   | Feb 19,<br>2020 | Mar 05,<br>2020 | Andrew<br>Grimberg   | CLOSED      | Fixed      |
| IT-18995        | https://gerrit.opnfv.org/gerrit/admin/repos/ves                         | Feb 16,<br>2020 | Mar 07,<br>2020 | Bengt Thuree         | CLOSED      | Fixed      |
| INFRA-<br>5536  | Jira: Auth0 Client Changes for OPNFV                                    | Mar 27,<br>2020 | Apr 02,<br>2020 | Chris Hoy Poy        | INTEGRATION | Unresolved |
| INFRA-<br>5510  | Jenkins: Auth0 Client Changes for OPNFV                                 | Mar 27,<br>2020 | Apr 02,<br>2020 | Anton<br>Baranov     | INTEGRATION | Unresolved |
| INFRA-<br>5495  | Confluence: Auth0 Changes for OPNFV                                     | Mar 27,<br>2020 | Apr 02,<br>2020 | Anton<br>Baranov     | INTEGRATION | Unresolved |
| INFRA-<br>5318  | Confluence Security Upgrade (7.2.1 to latest): OPNFV                    | Dec 19,<br>2019 | Mar 13,<br>2020 | Gregory<br>Stinocher | DONE        | Done       |

18 issues

#### **FD.IO Tickets**

| Key             | Summary                        | Created         | Updated         | Assignee                   | Status  | Resolution |
|-----------------|--------------------------------|-----------------|-----------------|----------------------------|---------|------------|
| RELENG-<br>2470 | FD.io - Clean up build history | Oct 25,<br>2019 | Mar 23,<br>2020 | Vanessa Rene<br>Valderrama | BACKLOG | Unresolved |

| IT-19394       | please add "ayourtch" github account to sonarcloud.io github group                | Mar 31,<br>2020 | Mar 31,<br>2020 | Eric Ball         | RESOLVED    | Done       |
|----------------|-----------------------------------------------------------------------------------|-----------------|-----------------|-------------------|-------------|------------|
| IT-19204       | Add Matthew Smith to vpp project committers                                       | Mar 09,<br>2020 | Mar 19,<br>2020 | Aric Gardner      | CLOSED      | Fixed      |
| IT-19200       | can't login to wiki.fd.io                                                         | Mar 09,<br>2020 | Mar 16,<br>2020 | Ryan Day          | CLOSED      | Fixed      |
| IT-19160       | hICN/ICN                                                                          | Mar 05,<br>2020 | Mar 16,<br>2020 | Eric Ball         | CLOSED      | Done       |
| IT-19119       | need VPN access to FD.io CSIT lab                                                 | Mar 02,<br>2020 | Mar 13,<br>2020 | Jessica Wagantall | CLOSED      | Fixed      |
| IT-19117       | VPN access for CSIT lab                                                           | Mar 02,<br>2020 | Mar 10,<br>2020 | Jessica Wagantall | CLOSED      | Fixed      |
| IT-19048       | Email bouncing from all lists.fd.io. project email lists for<br>hagbard@gmail.com | Feb 20,<br>2020 | Mar 07,<br>2020 | Johnson Nguyen    | CLOSED      | Fixed      |
| INFRA-<br>5532 | Jira: Auth0 Client Changes for FDIO                                               | Mar 27,<br>2020 | Apr 02,<br>2020 | Chris Hoy Poy     | INTEGRATION | Unresolved |
| INFRA-<br>5518 | Nexus2: Auth0 Client Changes for FDIO                                             | Mar 27,<br>2020 | Apr 02,<br>2020 | DW Talton         | INTEGRATION | Unresolved |
| INFRA-<br>5506 | Jenkins: Auth0 Client Changes for FDIO                                            | Mar 27,<br>2020 | Apr 02,<br>2020 | Anton Baranov     | INTEGRATION | Unresolved |
| INFRA-<br>5418 | FDIO: Add Availability Zone (non-AWS resources)                                   | Feb 10,<br>2020 | Mar 18,<br>2020 | Anton Baranov     | DONE        | Done       |
| INFRA-<br>5354 | FDIO: Datadog Agent Tags in Hiera                                                 | Feb 10,<br>2020 | Mar 17,<br>2020 | Anton Baranov     | DONE        | Done       |
| INFRA-<br>1475 | Move wiki.fd.io mediawiki to EB                                                   | Sep 02,<br>2017 | Mar 13,<br>2020 | Ryan Day          | DONE        | Done       |
|                |                                                                                   |                 |                 |                   |             |            |

14 issues

# **Tungsten Fabric Tickets**

| Summary                                                    | Created                                                                                                    | Updated                                                                                                    | Assignee                                                                                                    | Status                                                                                                    | Resolution                                                                                                    |
|------------------------------------------------------------|----------------------------------------------------------------------------------------------------|----------------------------------------------------------------------------------------------------|----------------------------------------------------------------------------------------------------|----------------------------------------------------------------------------------------------------|----------------------------------------------------------------------------------------------------|
| Jira: Auth0 Client Changes for Tungsten Fabric             | Mar 27,<br>2020                                                                                                    | Apr 02,<br>2020                                                                                                    | Chris Hoy<br>Poy                                                                                                    | INTEGRATION                                                                                                    | Unresolved                                                                                                    |
| Confluence: Auth0 Changes for Tungsten Fabric              | Mar 27,<br>2020                                                                                                    | Apr 02,<br>2020                                                                                                    | Anton<br>Baranov                                                                                                    | INTEGRATION                                                                                                    | Unresolved                                                                                                    |
| Tungsten Fabric: Add Availability Zone (non-AWS resources) | Feb 10,<br>2020                                                                                                    | Mar 18,<br>2020                                                                                                    | Anton<br>Baranov                                                                                                    | DONE                                                                                                    | Done                                                                                                    |
| Tungsten Fabric: Datadog Agent Tags in Hiera               | Feb 10,<br>2020                                                                                                    | Mar 17,<br>2020                                                                                                    | Anton<br>Baranov                                                                                                    | DONE                                                                                                    | Done                                                                                                    |
| Tungsten Fabric: Tag OpenStack                             | Feb 10,<br>2020                                                                                                    | Mar 06,<br>2020                                                                                                    | Anton<br>Baranov                                                                                                    | DONE                                                                                                    | Done                                                                                                    |
|                                                            | Jira: Auth0 Client Changes for Tungsten Fabric         Confluence: Auth0 Changes for Tungsten Fabric         Tungsten Fabric: Add Availability Zone (non-AWS resources)         Tungsten Fabric: Datadog Agent Tags in Hiera | Jira: Auth0 Client Changes for Tungsten FabricMar 27,<br>2020Confluence: Auth0 Changes for Tungsten FabricMar 27,<br>2020Tungsten Fabric: Add Availability Zone (non-AWS<br>resources)Feb 10,<br>2020Tungsten Fabric: Datadog Agent Tags in HieraFeb 10,<br>2020Tungsten Fabric: Tag OpenStackFeb 10,<br>2020 | Jira: Auth0 Client Changes for Tungsten FabricMar 27,<br>2020Apr 02,<br>2020Confluence: Auth0 Changes for Tungsten FabricMar 27,<br>2020Apr 02,<br>2020Tungsten Fabric: Add Availability Zone (non-AWS<br>resources)Feb 10,<br>2020Mar 18,<br>2020Tungsten Fabric: Datadog Agent Tags in HieraFeb 10,<br>2020Mar 17,<br>2020Tungsten Fabric: Tag OpenStackFeb 10,<br>Mar 06, | Jira: Autho Client Changes for Tungsten FabricMar 27,<br>2020Apr 02,<br>2020Chris Hoy<br>PoyConfluence: Autho Changes for Tungsten FabricMar 27,<br>2020Apr 02,<br>2020Anton<br>BaranovTungsten Fabric: Add Availability Zone (non-AWS<br>resources)Feb 10,<br>2020Mar 18,<br>2020Anton<br>BaranovTungsten Fabric: Datadog Agent Tags in HieraFeb 10,<br>2020Mar 17,<br>2020Anton<br>BaranovTungsten Fabric: Tag OpenStackFeb 10,<br>Mar 06,Mar 06,Anton | Jira: Autho Client Changes for Tungsten FabricMar 27,<br>2020Apr 02,<br>2020Chris Hoy<br>PoyINTEGRATIONConfluence: Autho Changes for Tungsten FabricMar 27,<br>2020Apr 02,<br>2020Anton<br>BaranovINTEGRATIONTungsten Fabric: Add Availability Zone (non-AWS<br>resources)Feb 10,<br>2020Mar 18,<br>2020Anton<br>BaranovDONETungsten Fabric: Datadog Agent Tags in HieraFeb 10,<br>2020Mar 17,<br>2020Anton<br>BaranovDONETungsten Fabric: Tag OpenStackFeb 10,<br>Mar 06,Mar 06,<br>AntonAnton<br>DONE |

5 issues

# **PNDA Tickets**

| Key            | Summary                             | Created         | Updated         | Assignee      | Ρ | Status      | Resolution |
|----------------|-------------------------------------|-----------------|-----------------|---------------|---|-------------|------------|
| INFRA-<br>5540 | Jira: Auth0 Client Changes for PNDA | Mar 27,<br>2020 | Apr 02,<br>2020 | Chris Hoy Poy | ٠ | INTEGRATION | Unresolved |

| INFRA-<br>5499 | Confluence: Auth0 Changes for PNDA                     | Mar 27,<br>2020 | Apr 02,<br>2020 | Anton Baranov        | ٠ | INTEGRATION | Unresolved |
|----------------|--------------------------------------------------------|-----------------|-----------------|----------------------|---|-------------|------------|
| INFRA-<br>5328 | Confluence Security Upgrade (7.2.1 to latest):<br>PNDA | Dec 19,<br>2019 | Mar 13,<br>2020 | Gregory<br>Stinocher | ٠ | DONE        | Done       |

3 issues